8

## $3G$

## Design and Implementation of Collector subsystem in Circuit Switched Domain of 3G Billing

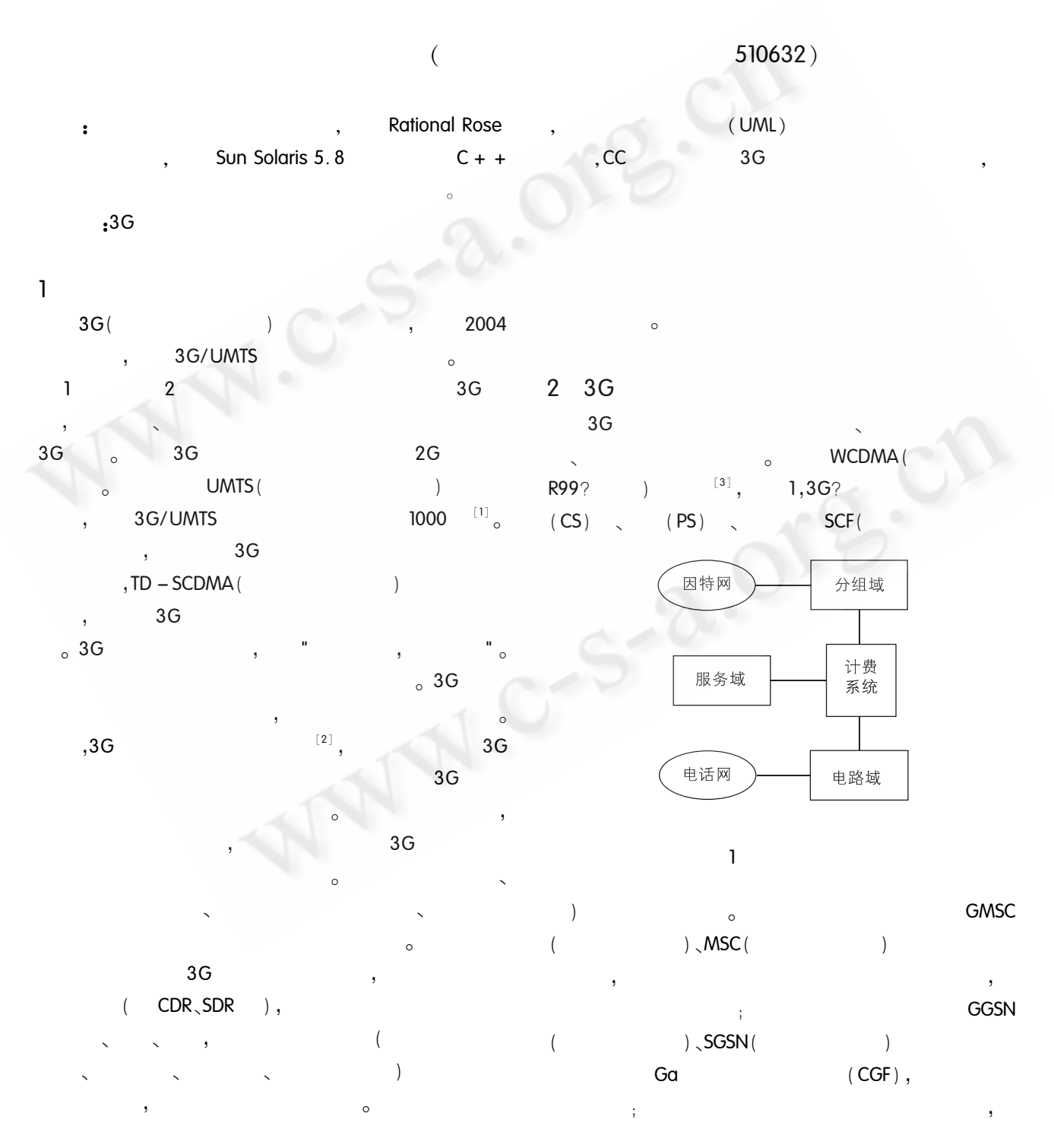

50 Application Case

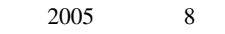

 $\mathbf{3}$ 

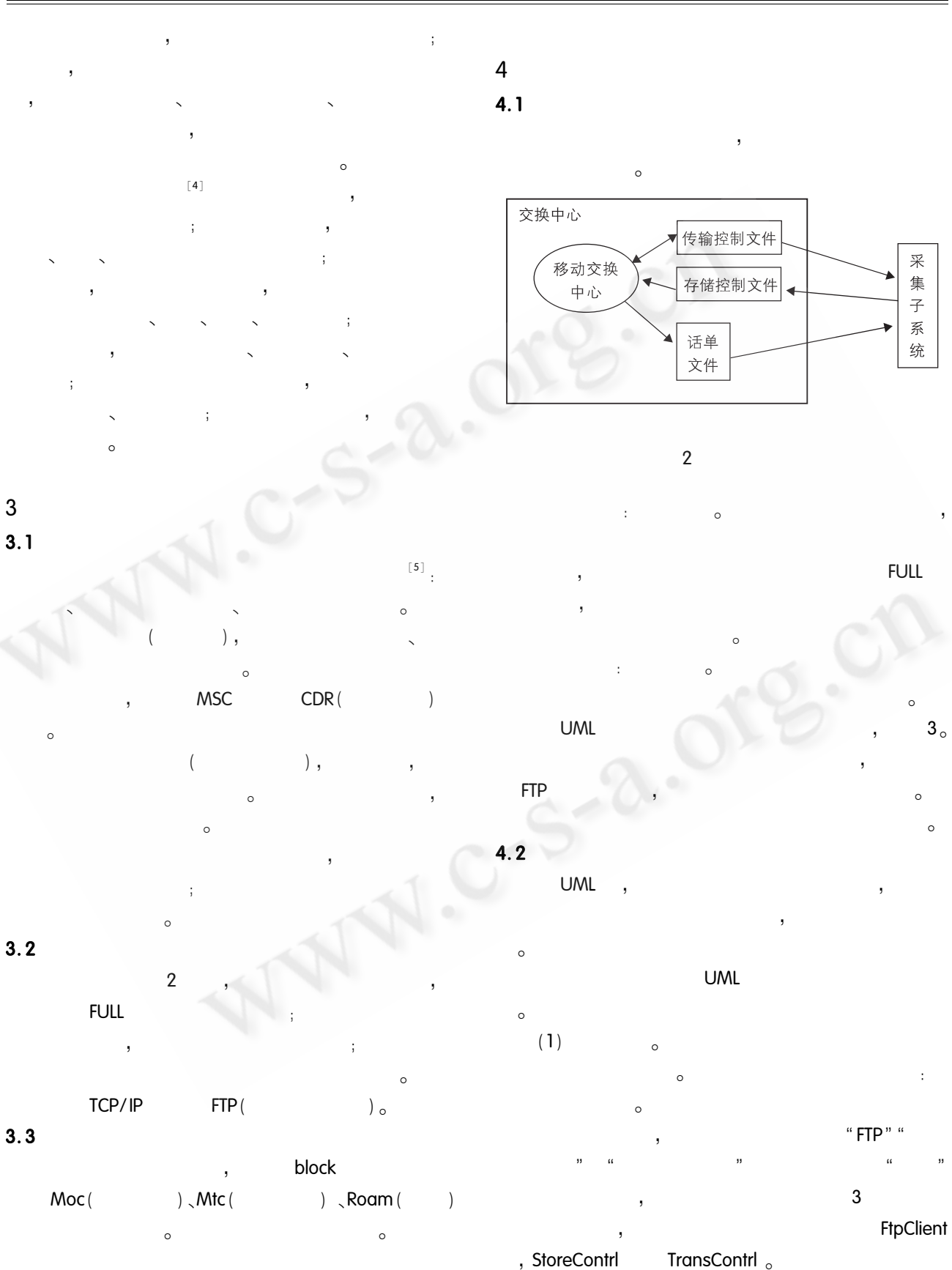

 $51$ Application Case

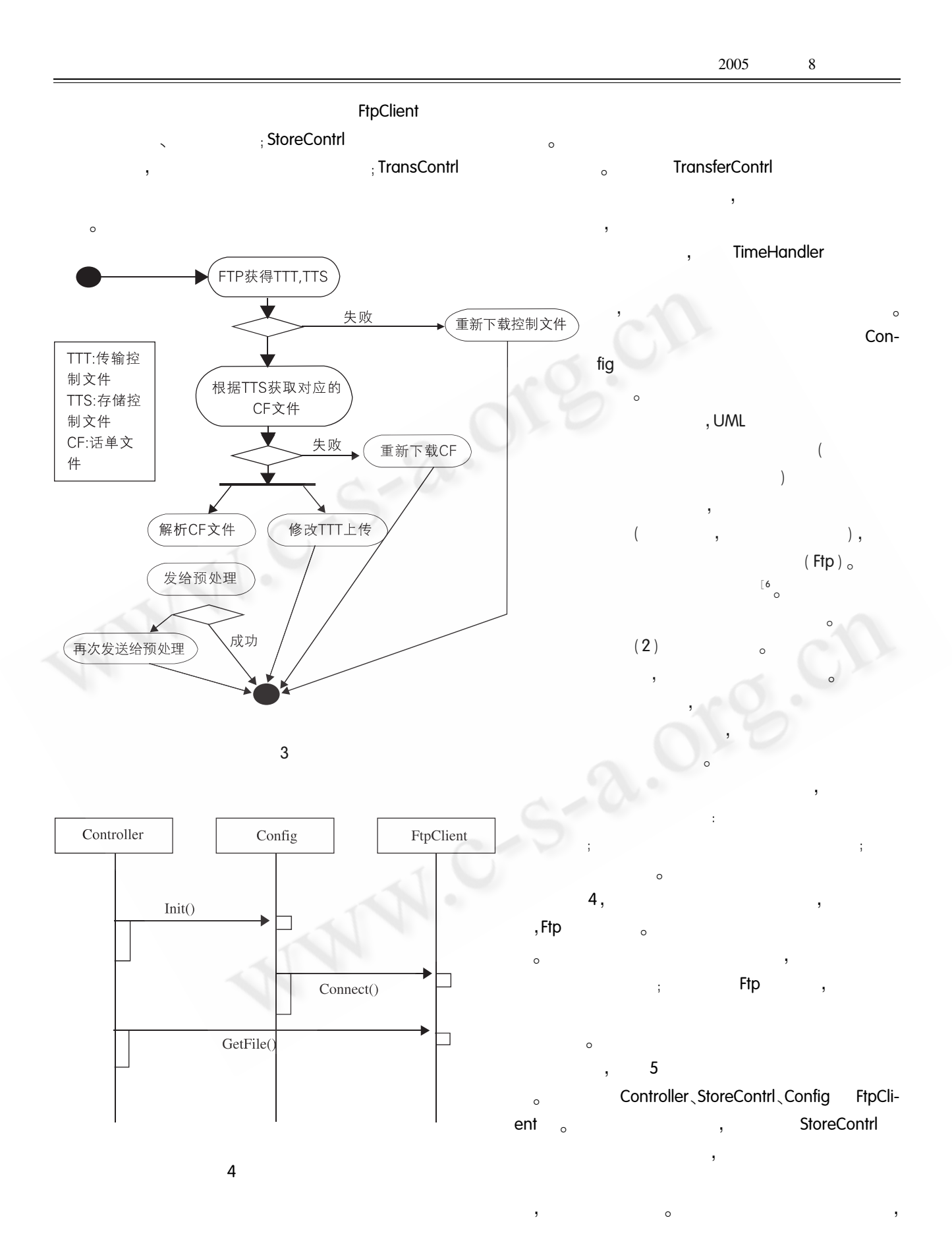

8

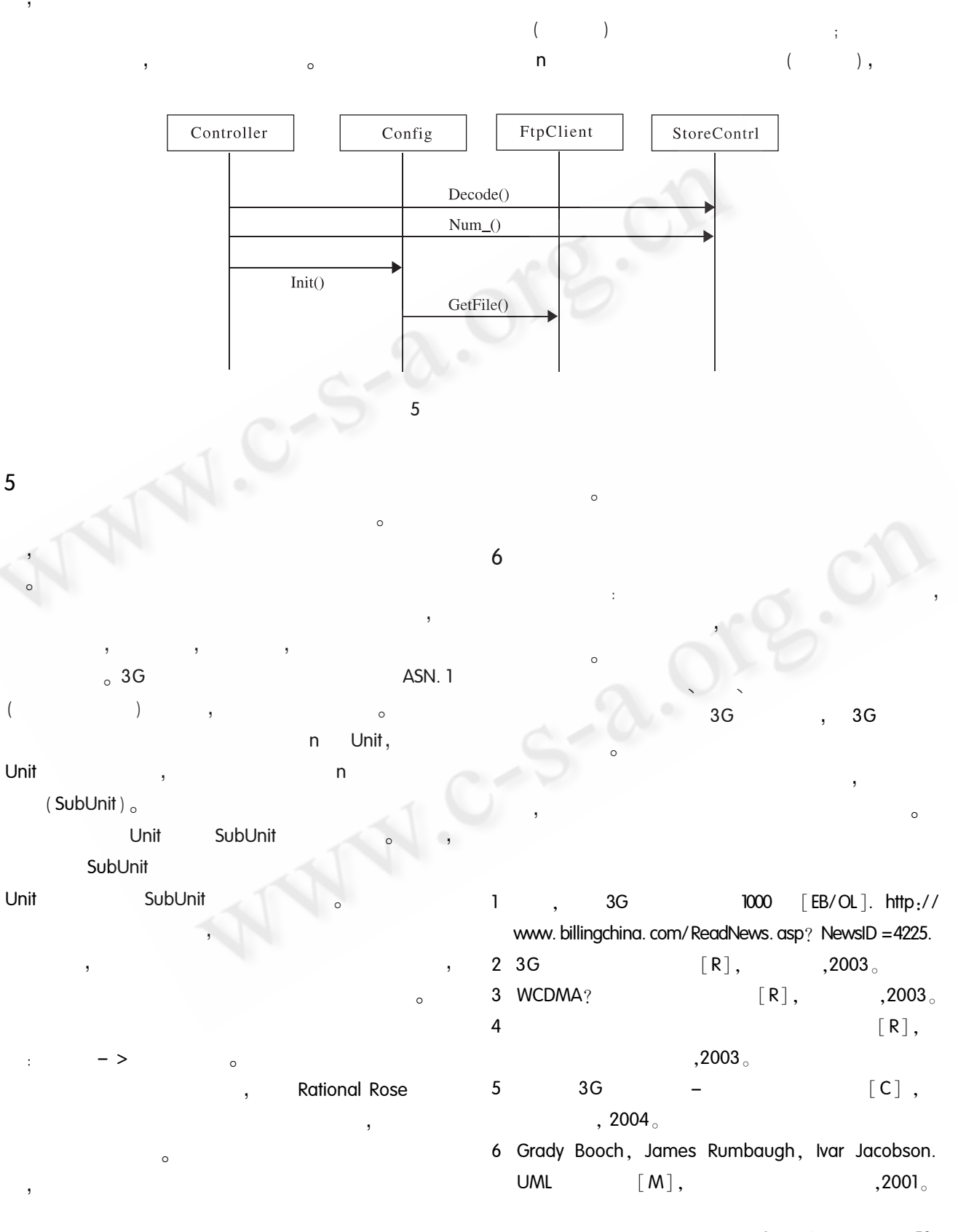

 $\overline{\phantom{a}}$ 

Application Case 53